## Kişisel Verilerin Yönetimi

Kişisel Verilerin Yönetimi modülü, Kişisel Verilerin Korunması Kanununa ilişkin adımları uygulamak ve şirket politikalarını takip etmek için kullanılır.

Kişisel Verilerin Yönetimi modülünde:

- İletişim izinlerini, kişisel veri alanlarını tanımlayabilirsiniz.
- Şirket politikalarını takip edebilirsiniz.
- Kişisel verileri yönetebilirsiniz.

Kişisel Verilerin Yönetimi Menüleri şunlardır:

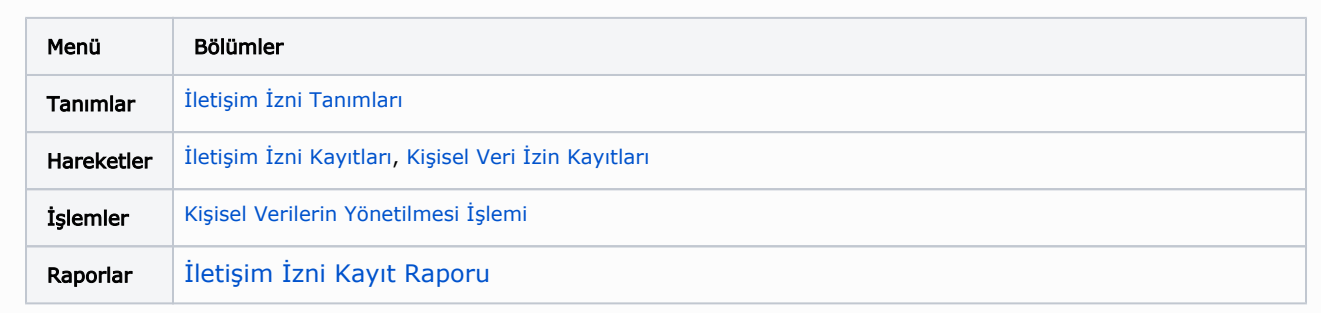